Jak założyć zespół oraz spotkanie w kalendarzu: Zakładamy zespół

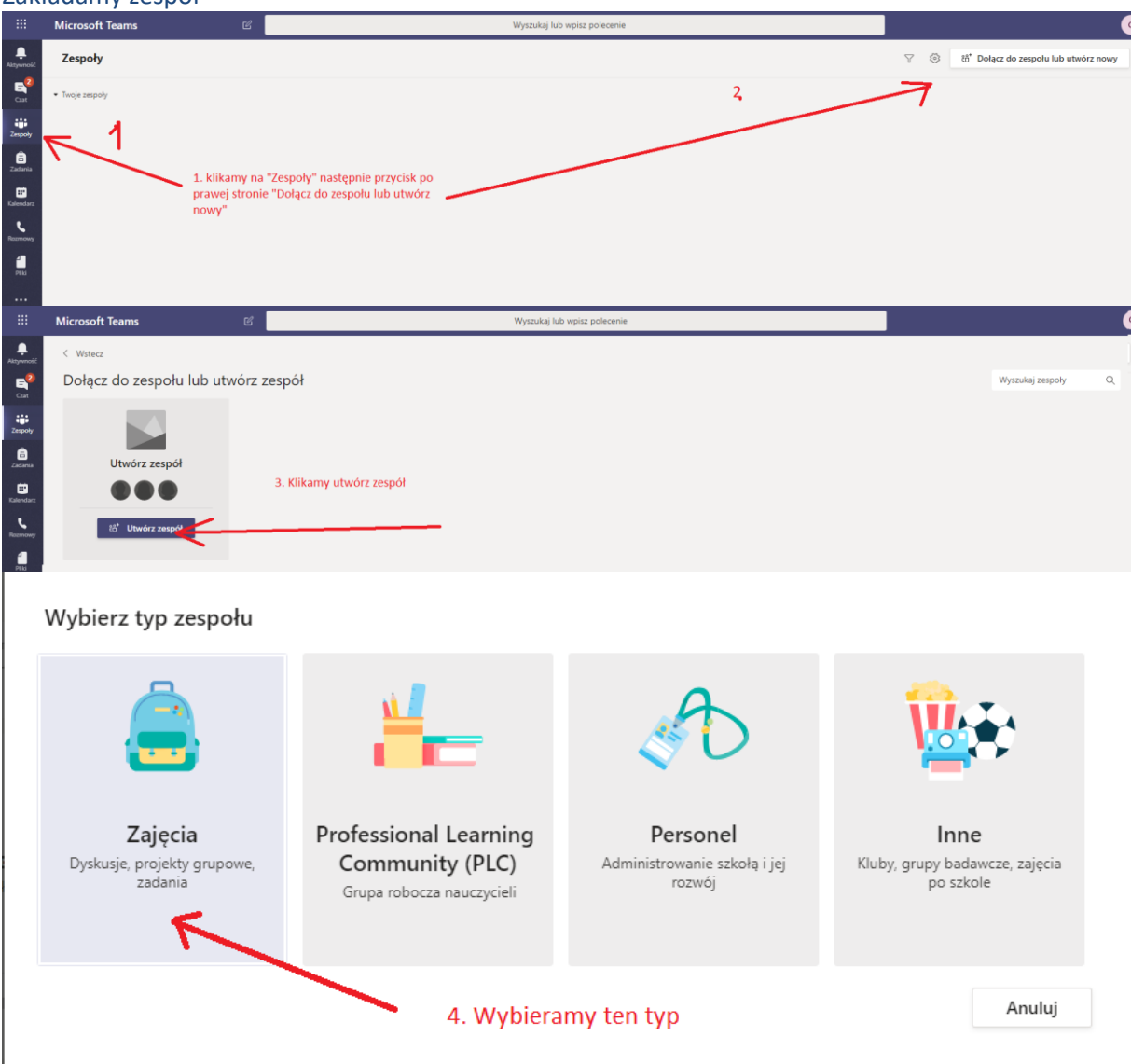

## Tworzenie zespołu

Nauczyciele są właścicielami zespołów zajęć, w których uczniowie uczestniczą jako członkowie. Każdy zespół zajęć umożliwia tworzenie zadań i testów, rejestrowanie opinii uczniów oraz przydzielanie uczniom prywatnego obszaru na notatki w notesie zajęć.

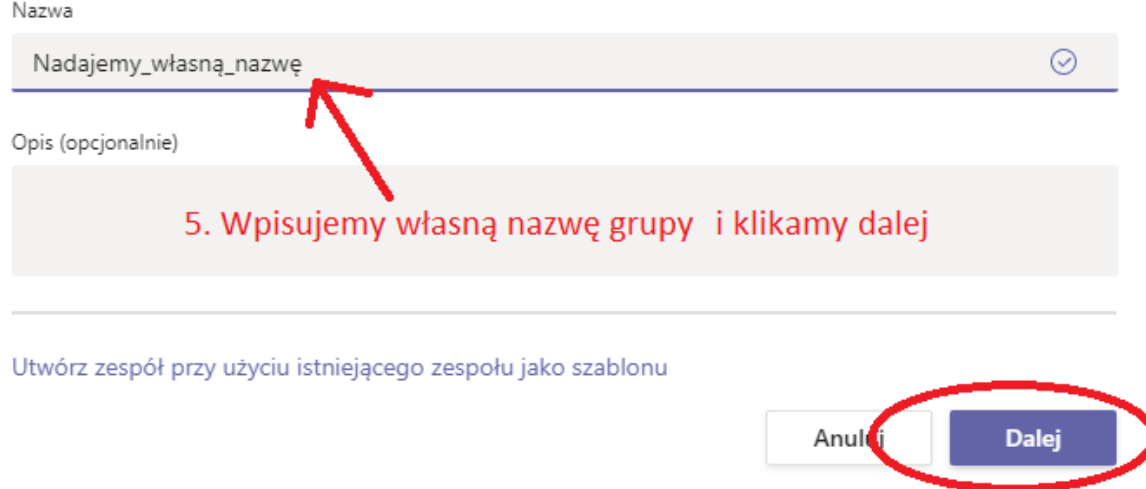

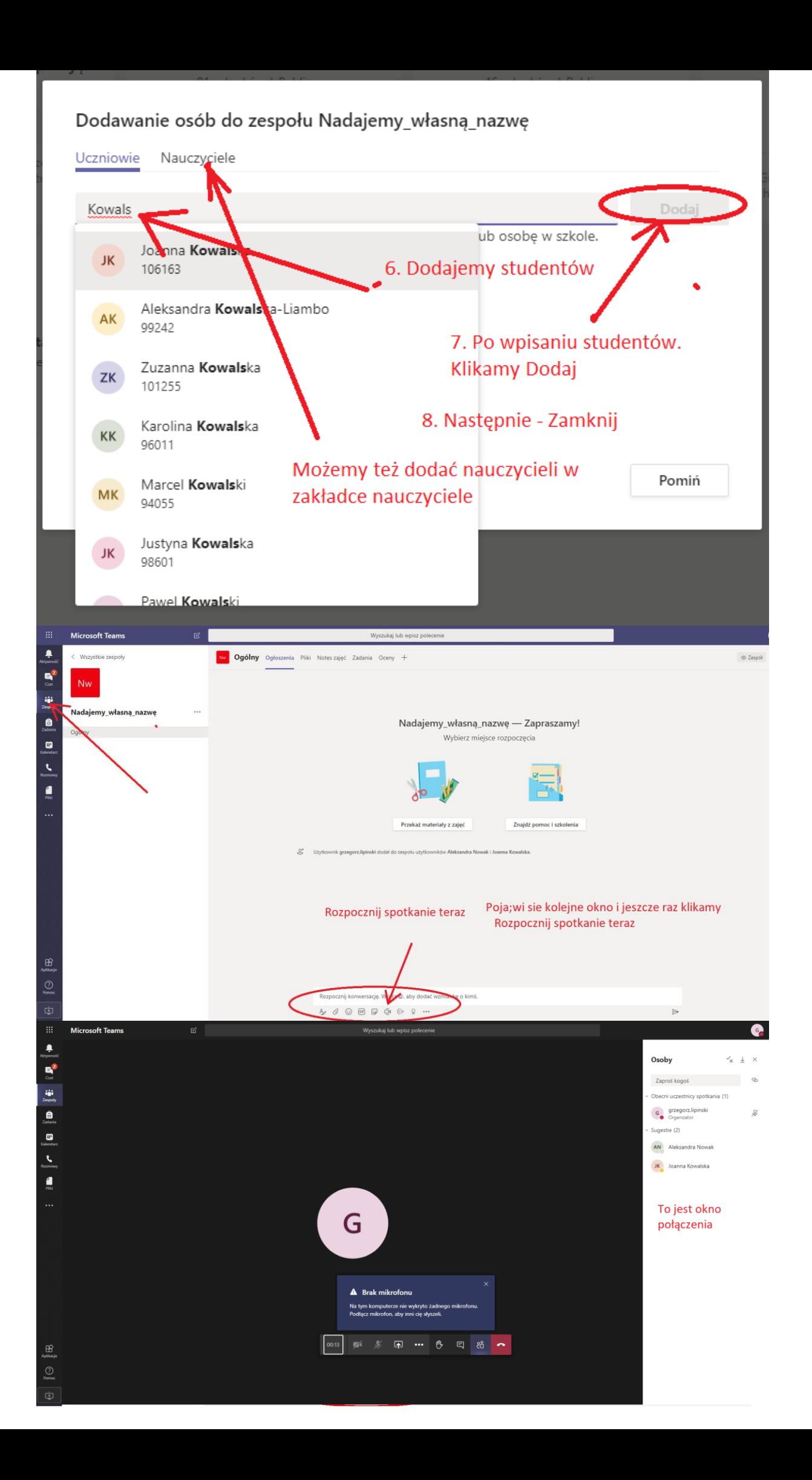

## Ustawiamy spotkanie w kalendarzu: **Przycisk nowe spotkanie i Dodajemy tytuł spotkania**

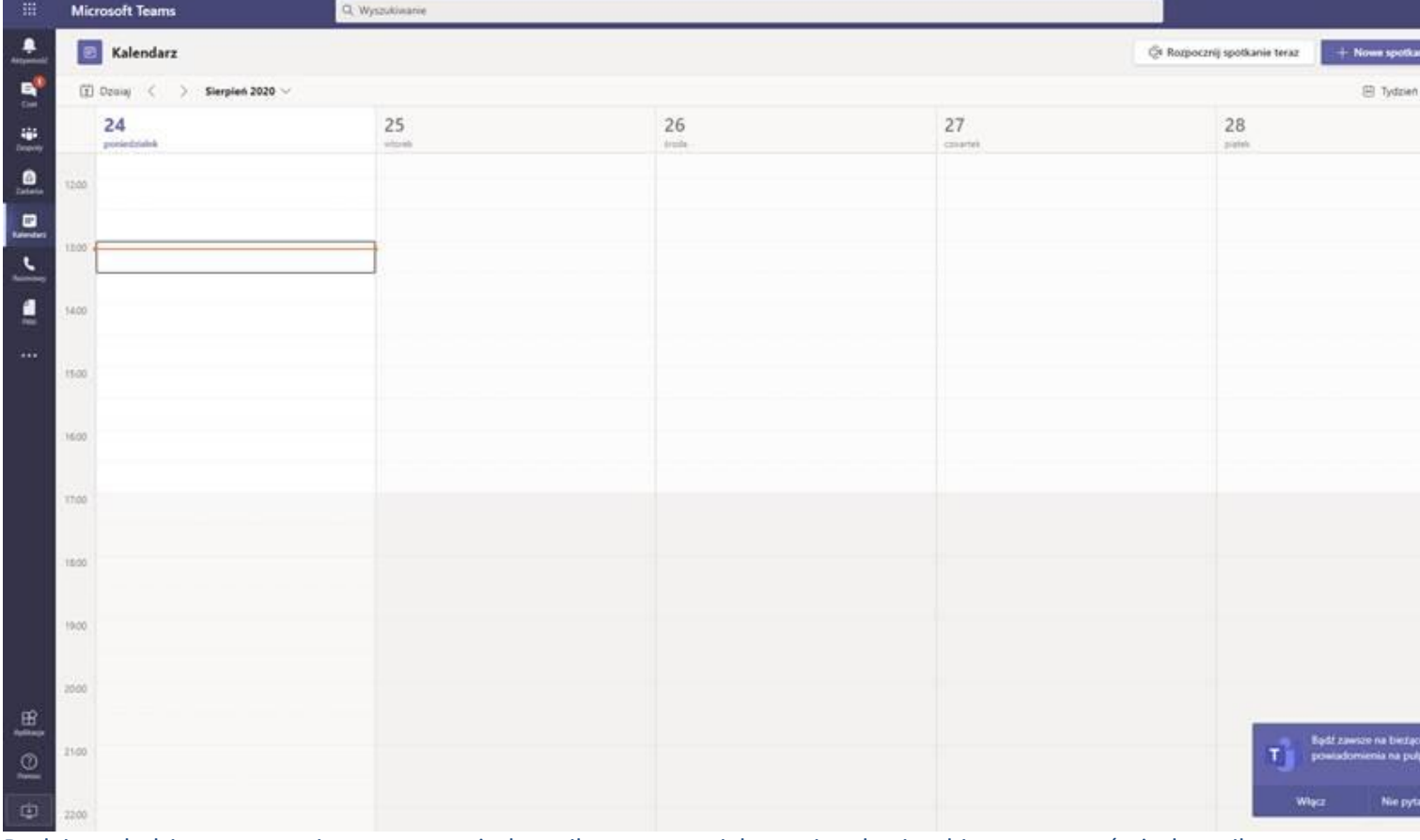

Dodajemy ludzi z wewnątrz i z zewnątrz, użytkownik z zewnątrz jako opcjonalny i wybieramy zaproś użytkownika

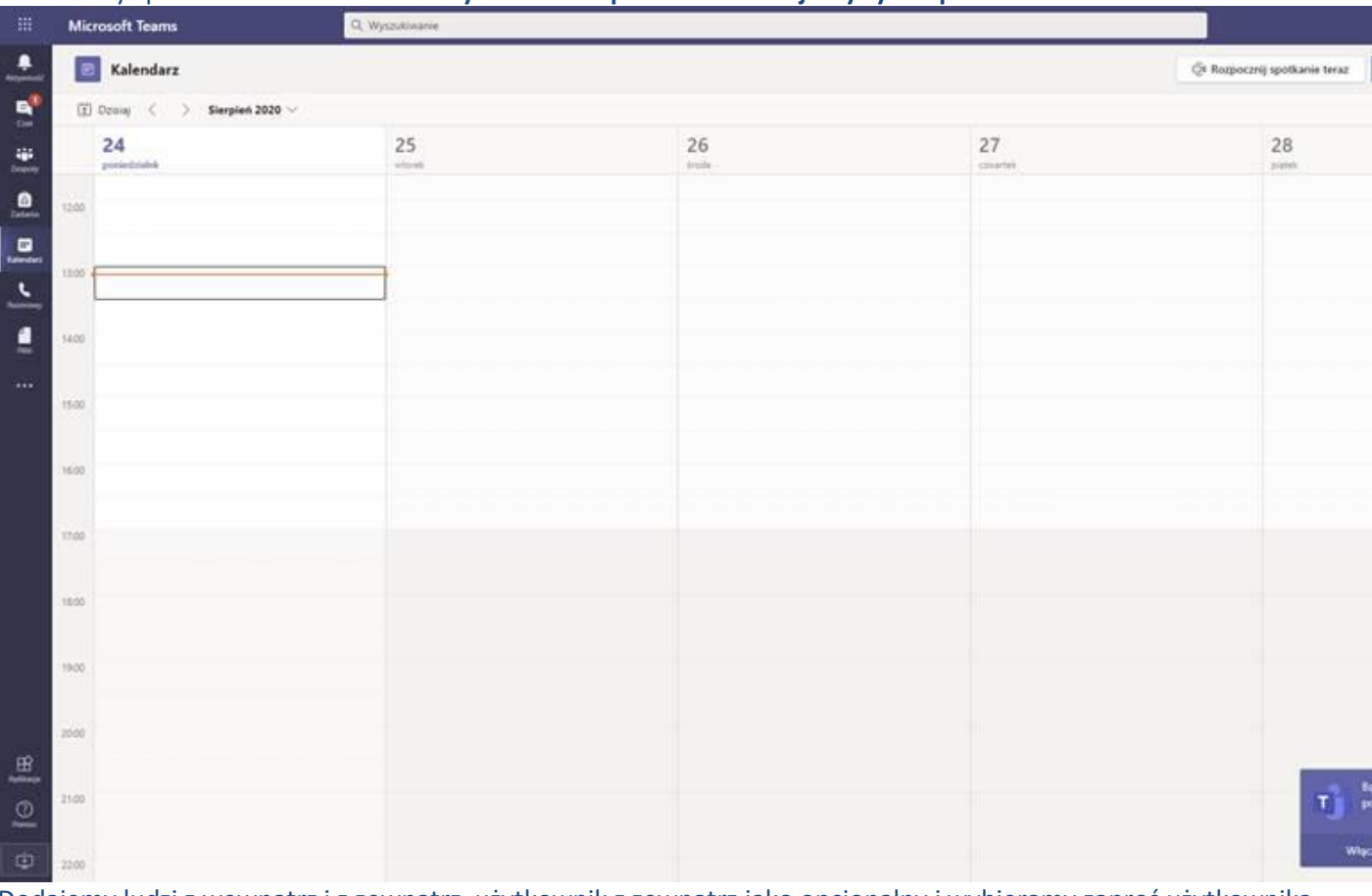

ustawiamy kanał komunikacji, ramy czasowe i ZAPISZ.

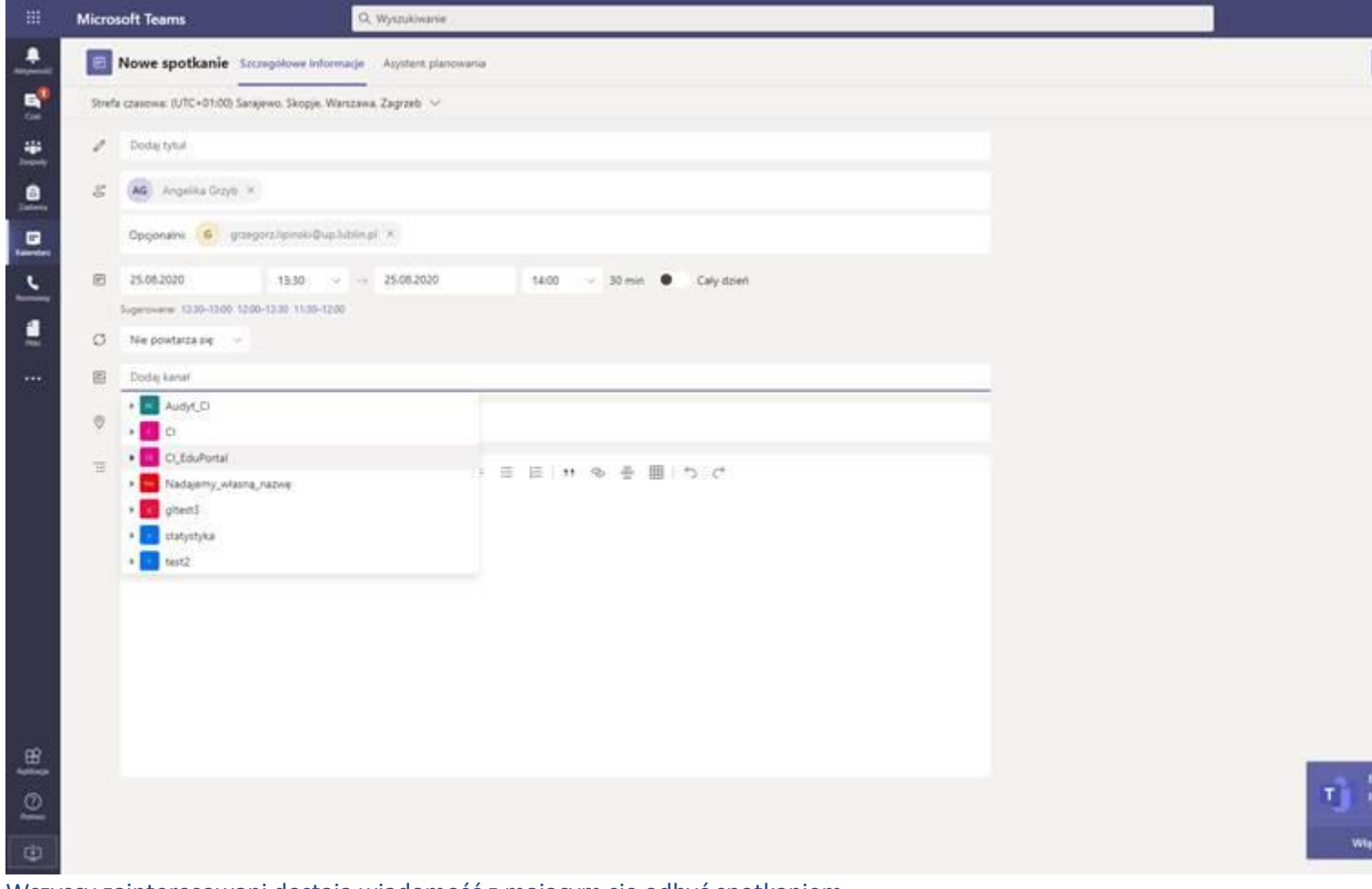

Wszyscy zainteresowani dostają wiadomość z mającym się odbyć spotkaniem.